## **EDA\_GetPerformance**

**Upozornenie:** Funkcia už nie je podporovaná!

Funkcia získa štatistické informácie o prístupe klienta k serveru.

## **Deklarácia**

```
%EDA_GetPerformance(
 INT out _clientReq,
 INT out _dbReq,
 INT out _dbAccesReq
);
```
## **Parametre**

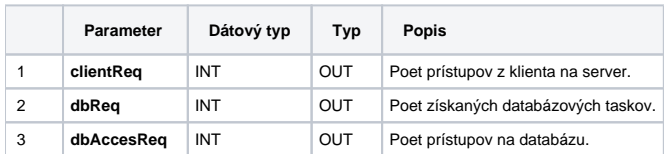

**Súvisiace stránky:**

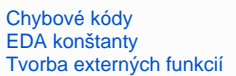